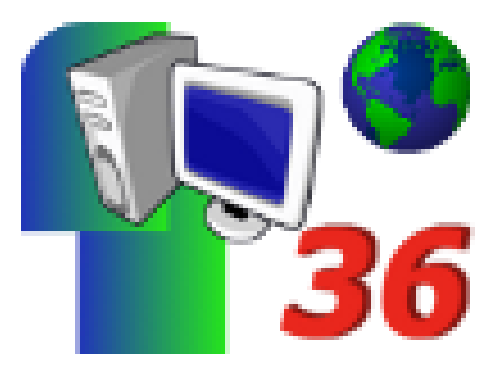

# **Déroulement du défi 2009**

- Archives - Défidocs 2008/2009 -

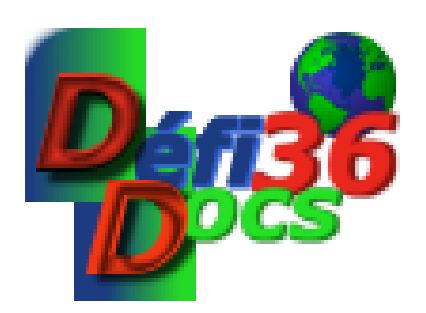

Date de mise en ligne : dimanche 1er février 2009

**Copyright © Défidocs - Tous droits réservés**

# **Déroulement de Défidocs**

http://defidocs36.tice.ac-orleans-tours.fr/eva/sites/defidocs36/local/cache-vignettes/L52xH52/pdf-39070.png **Présentation en pdf**

# **Dès maintenant**

[-] Inscription de votre classe sur cette page.

[-] Attendez quelques jours avant de venir vérifier votre inscription sur cette page.

[-] Il est indispensable d'informer dès que possible les élèves du thème retenu et de les sensibiliser au sujet.

[-] Un travail sur la recherche Internet et la connaissance des moteurs de recherche est également nécessaire.

[-] Participer à Défidocs est une excellente occasion de valider en situation de nombreux items du B2i école et collège (voir cette page).

### **La semaine précédent le défi**

[-] Les enseignants recevront , l'ensemble des 6 questionnaires pour mieux préparer le travail des élèves.

#### **Le lundi 23 mars**

[-] Télécharger, pour chaque classe inscrite, les 6 questionnaires sur un ordinateur de votre établissement. Ils vous seront proposés au format Openoffice (sxw) ou Word (doc).

[-] Renommer tout de suite chaque fichier en ajoutant le nom de votre commune, de votre établissement et de votre classe.

Par exemple :

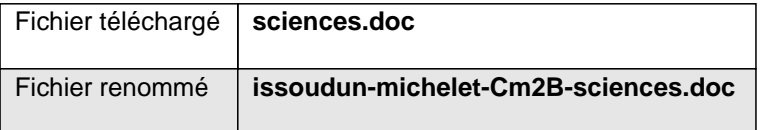

#### **Jusqu'au 11 avril**

[-] S'organiser pour permettre aux élèves de rechercher les réponses aux questions et de compléter le fichier en y ajoutant les réponses.

Vous pouvez faire des groupes qui effectueront des recherches sur un seul des questionnaires. Les résultats peuvent ensuite être croisés avec d'autres groupes pour arriver à un résultat définitif.

Les recherches peuvent se faire grâce à internet, avec les dictionnaires et encyclopédies de classe, votre bibliothèque ou les documents apportés par les élèves.

**Le rôle de l'enseignant est primordial, il doit veiller à ce que les recherches soient effectuées PAR les élèves, il doit accompagner les élèves sans devenir lui-même un participant au défi... On pourra ainsi NE PAS répondre à TOUTES les questions qui sont de difficulté progressive sur chaque questionnaire.**

Les CE2 ne seront corrigés que sur les 4 premières questions de chaque questionnaire et les CM et 6e sur la totalité des 6 questions.

**IMPORTANT : Il est techniquement très facile de récupérer (par copier/coller) toutes les images vues sur Internet. C'est toutefois très souvent illégal.**

**Votre participation à Défidocs implique de veiller à sensibiliser les élèves à ces problèmes (B2i).**

# **Avant le samedi 11 avril**

[-] Rédigez un **mél UNIQUE** ayant pour **OBJET : défidocs/votre établissement/votre classe** incluant les **6 fichiers joints** complétés et adressez-les à :

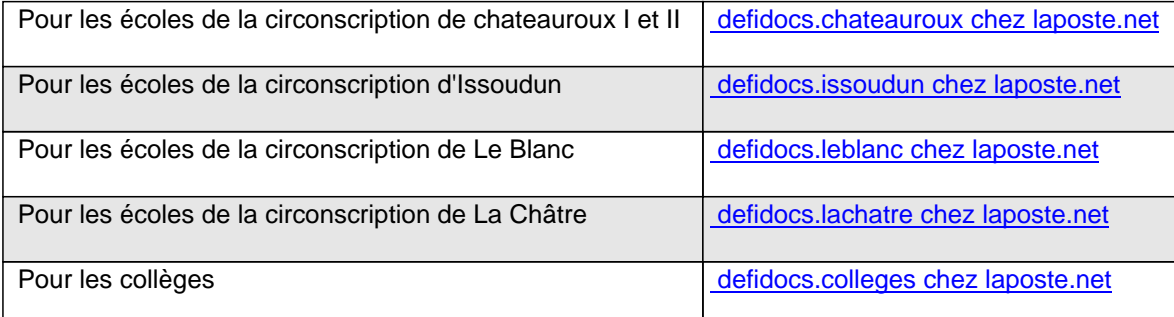

# **Courant mai**

- [-] Les corrigés seront en ligne.
- [-] Vous recevrez vos résultats par mél.
- [-] Chaque classe recevra un diplôme de participation.
- [-] Les 3 premières classes de chaque niveau recevront une récompense.